## **Looping with Untyped** λ**-calculus in Python & Go**

Lambda calculus is an important formal system used in theoretical computer science to describe computation.

The Y combinator introduces recursion into this language and is defined as  $\lambda f$ .  $(\lambda x. f (x(x))) (\lambda x. f (x(x)))$ . In this one-pager, we are going to practically derive some of its core ideas. We will use our favorite untyped  $\lambda$ -calculus shell, which is **ipython3**. Let's get started.

user@box:~\$ ipython3 In [1]:

The rules of  $\lambda$ -calculus only allow the following:

- 1. Referencing bound variables: given  $x$ , we may write  $x$ .
- 2. Defining anonymous functions: given  $e$ , we may write  $\lambda x$ . e. Formally, this is called lambda abstraction.
- 3. Calling functions: given e and x, we may write  $e(x)$ . Formally, this is called function application.

This is all we need to describe any computation. We won't need control flow statements, such as **if**, **while**, or **for**. We won't define variables and won't **def**ine non-anonymous functions. Of course, **import os**; os.system("python -c'...'") and eval are prohibited. For convenience, we allow ourselves a bit of arithmetic, namely the + function.

We will only use **lambda** and + to build our own infinite loop. Our goal is to print all natural numbers. We want to call  $print(n)$  for all n, til the physical limits of our underlying finite machine (python's recursion depth) stop us.

Since the print function is given, we reference it (rule 1).

```
In [1]: print(n)NameError: name 'n' is not defined
```
Since n was not given, we get an error. To make n available in this scope, we build a lambda abstraction (rule 2).

```
In [2]: lambda n: print(n)
In [2]: <function _ main .<lambda>>
```
We get a valid function. To test it, we apply the function (rule 3) to our starting value, which gives the expected result.

```
In [3]: (lambda n: print(n))(1)
1
```
Now, we only need to print the remaining natural numbers. The following recursive function $1$  would solve our problem: **def** f(n): print(n)+f(n+1). Yet, the rules only permit to define anonymous functions. We continue with a trick from mathematics. We just assume stuff! We assume f already exists and also assume f references our current function.

| $\ln$ [4]: <function __main__.<lambda="">&gt;</function>                         |  |
|----------------------------------------------------------------------------------|--|
| Let's test.                                                                      |  |
| $\pi$ [5]: (lambda n: print(n)+f(n+1))(1)<br> NameError: name 'f' is not defined |  |

<span id="page-0-0"></span><sup>&</sup>lt;sup>1</sup>Why can we combine  $print$  and  $f$  with the + operator? The function print returns **None** and + is not defined on **None**. We don't see the expected TypeError: unsupported operand type(s) for +, since f never returns. The cool kids say that f diverges.

There is no magic f in our scope. Since we don't know f. let's assume someone will provide it for us.

In [6]: **lambda** f, n: print(n)+f(n+1) In [6]: <function \_\_main\_\_.<lambda>>

Since f needs to refers to ourselves, we need to pass ourselves along when calling ourselves recursively.

```
In [7]: lambda f, n: print(n)+f(f,n+1)
In [7]: <function _ main .<lambda>>
```
Looks good, we just need to provide the function f and the starting value 1. Let's mock  $f$  temporarily by  $\dots$ 

In [8]: (**lambda** f, n: print(n)+f(f,n+1))(..., 1)

TypeError: 'ellipsis' object is not callable

Works as expected, we print 1 and try to call ... afterwards. Now we need a real implementation for f instead of .... Our f should be the function we are currently implementing. Copy and paste to the rescue!

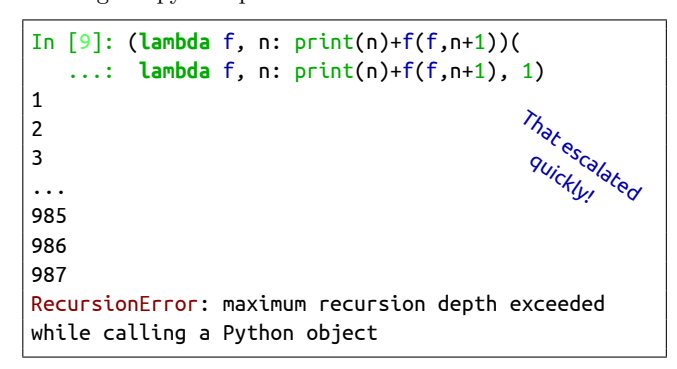

Goal achieved!

1

Debrief. As an exercise to the reader, simplify the previous expression such that it fits in a single line. The solution is below.

(**lambda** f: f(f,1))(**lambda** f, n: print(n)+f(f,n+1))

What is the type of f? Well, it's a function, where the first argument is a function, where the first argument is a function, where the first argument is a function, ...., and the second argument is a number.

We port our code to Golang – a statically typed language.

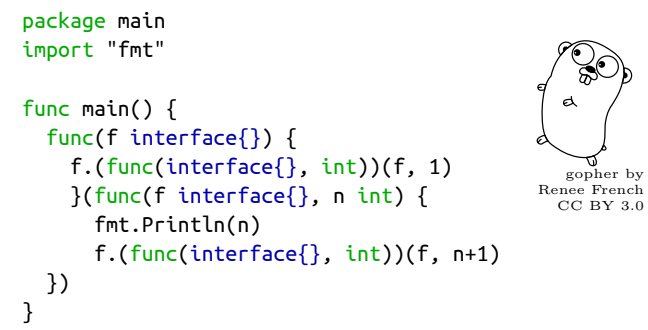

In fact, whenever we write interface{}, it should be func(func(func(..., int), int), int). But since Golang, as a statically typed language, does not permit infinite types, we use interface{}, which is a type synonym for yolo.

Cheers.